# Parallel Processing in Python

#### DS 5110: Big Data Systems (Spring 2023) Lecture 5

#### Yue Cheng

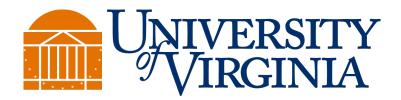

Some material taken/derived from:

• Wisconsin CS301 by Tyler Harter and UC San Diego DSC102 by Arun Kumar.

@ 2023 released for use under a <u>CC BY-SA</u> license.

#### Parallelism: Doing multiple things at once

- Mental models
- Two problems
- Parallelism
  - Thread
  - Process
  - Task

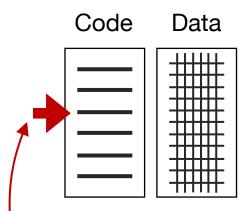

Instruction pointer (also called "program counter")

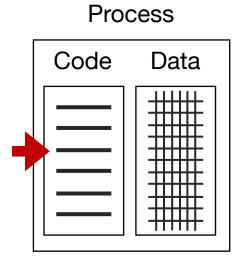

Instruction pointer belongs to a thread within the process

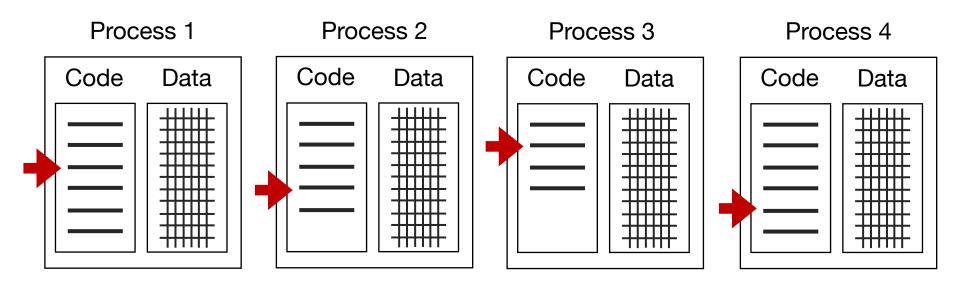

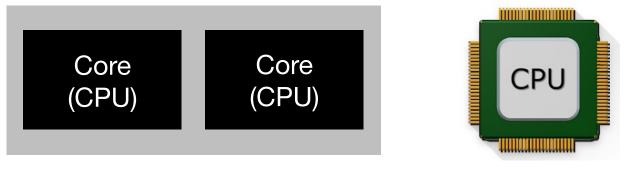

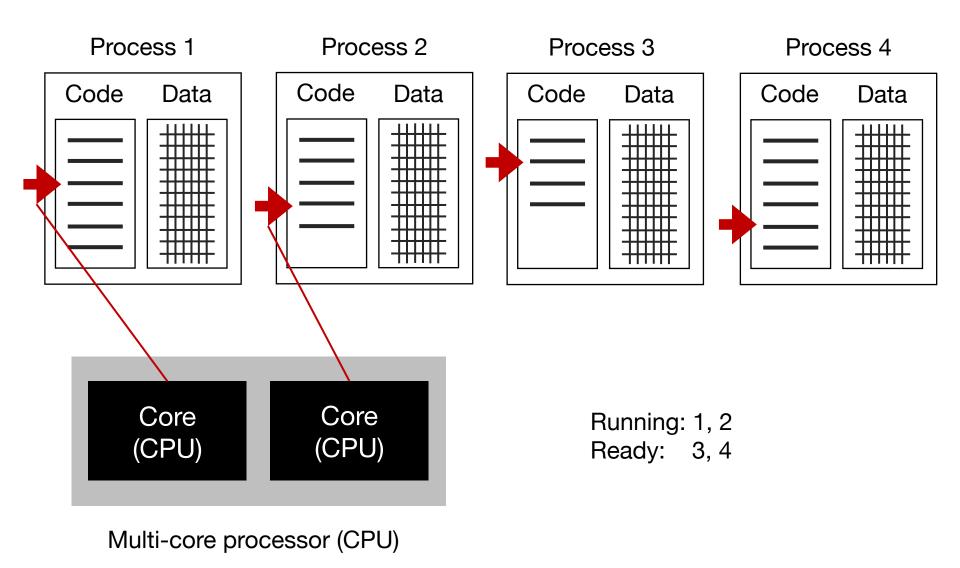

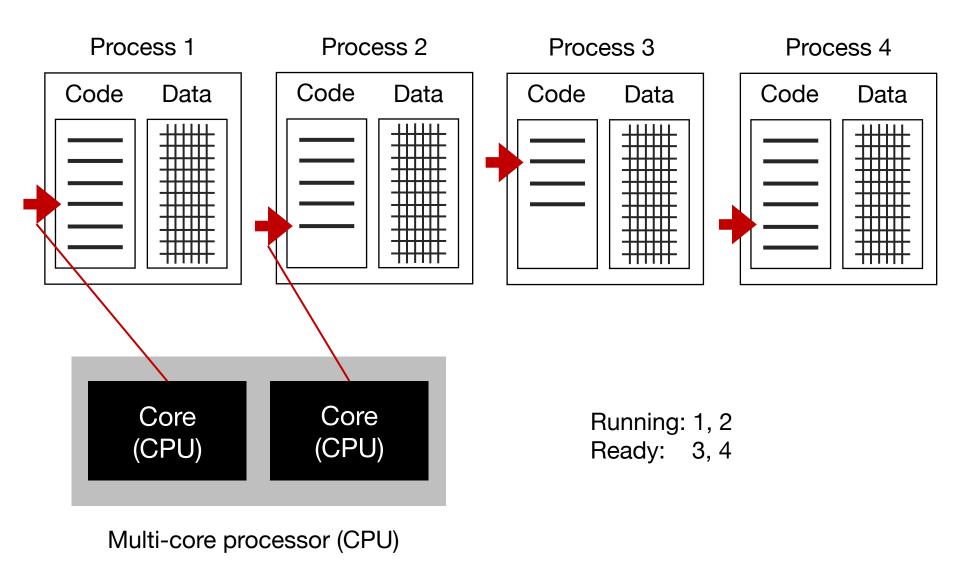

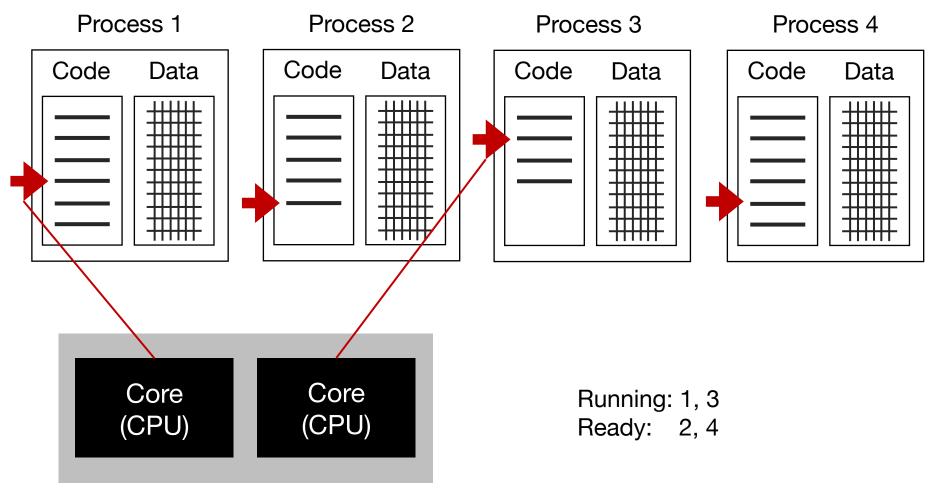

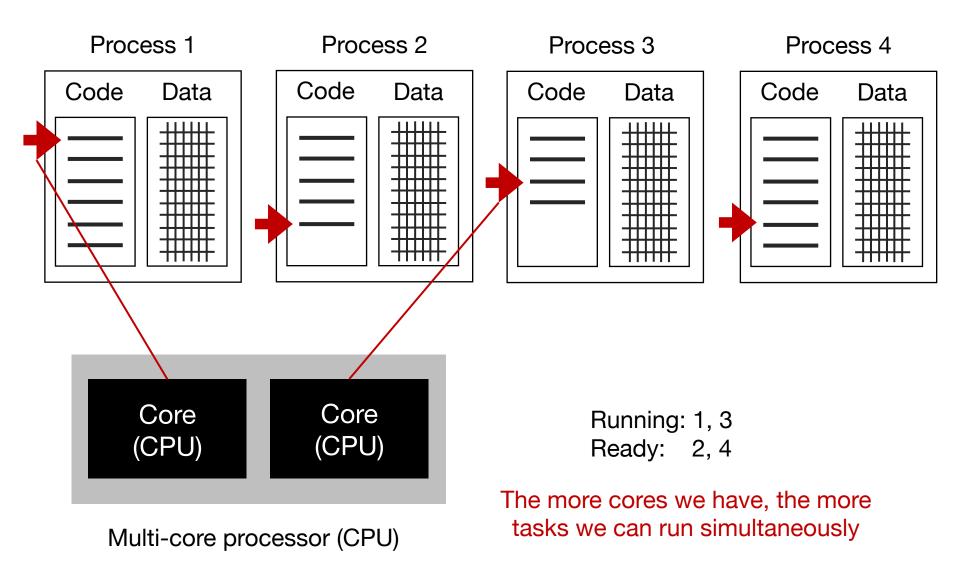

#### Wasted compute resources

#### Two problems

- Not enough distinct (parallelizable) tasks to utilize all cores
- Some operations require waiting (task is "blocked")

### Problem 1

Not enough distinct (parallelizable) tasks to utilize all cores

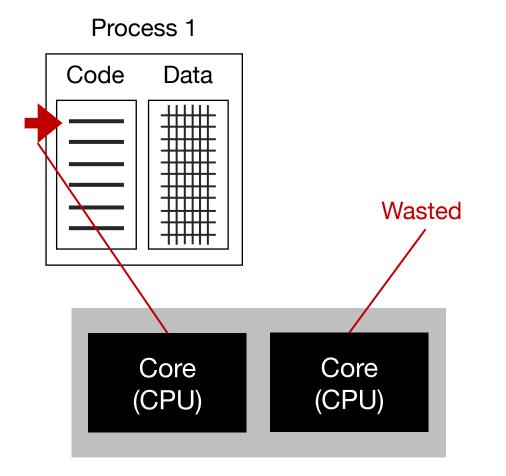

Running: 1 Ready:

### Problem 2

Some operations require waiting (task is "blocked")

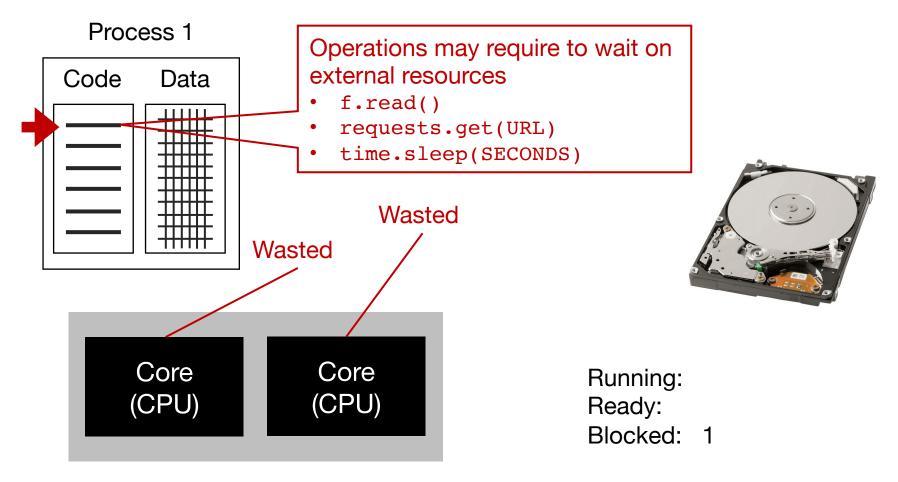

## Solution

- Thread-level parallelism
- Process-level parallelism
- Task-level parallelism

## Solution

- Thread-level parallelism
- Process-level parallelism
- Task-level parallelism

#### **Thread-level parallelism**

Process 1

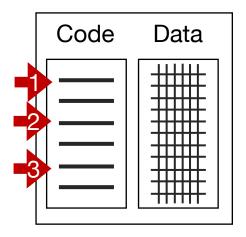

Threads give us multiple instruction pointers in a process, allowing us to execute multiple parts of the code at the same time!

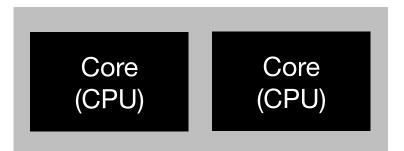

#### **Thread-level parallelism**

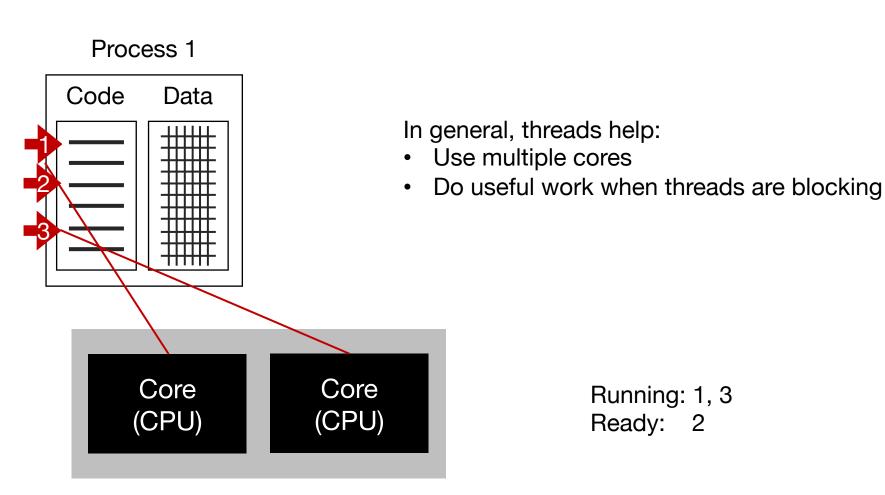

### **Thread-level parallelism in Python**

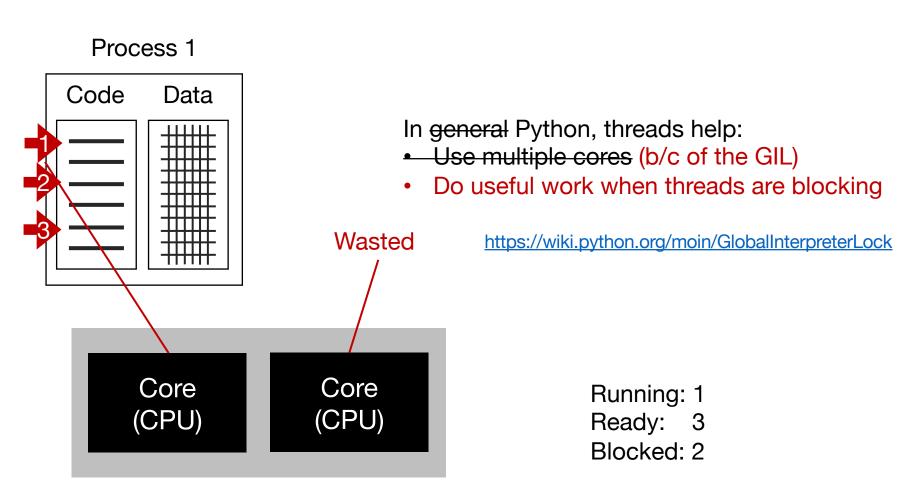

## **Thread-level parallelism in Python**

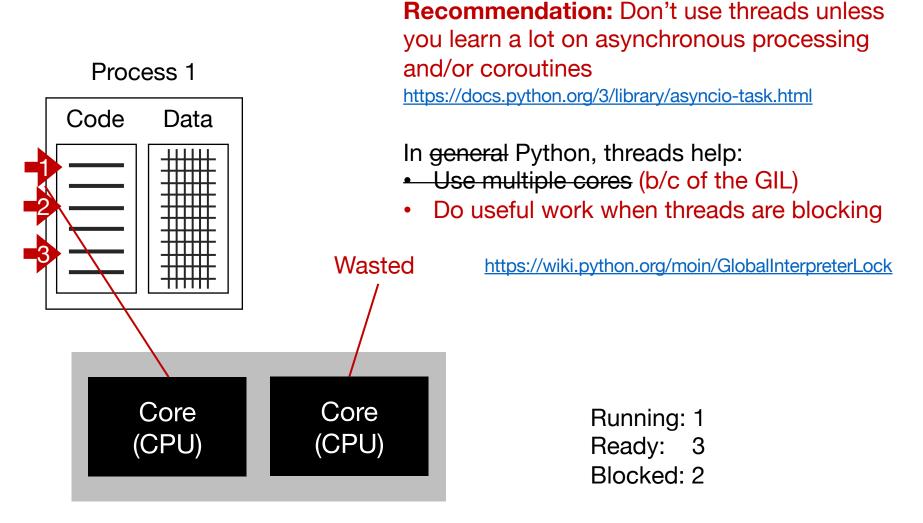

## Solution

• Thread-level parallelism

#### Process-level parallelism

#### Process 1

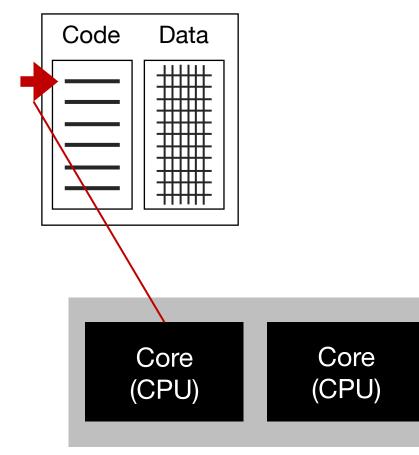

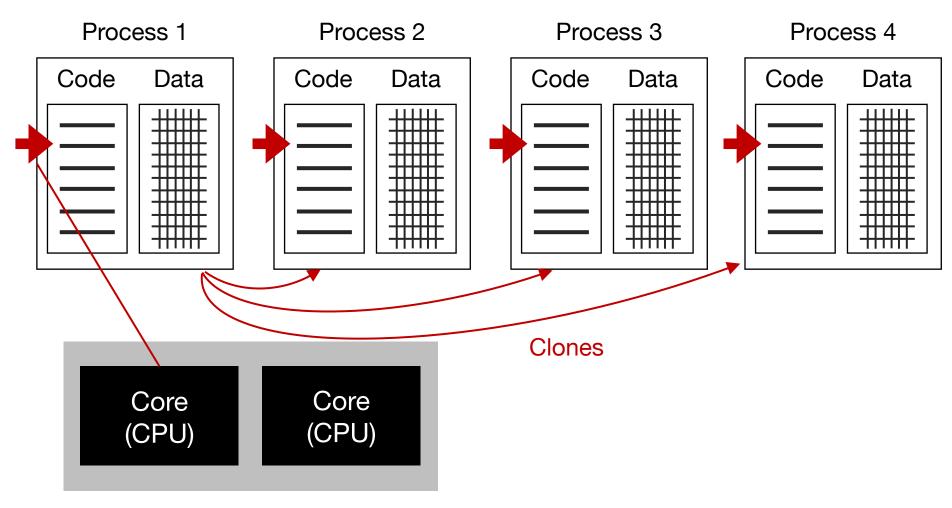

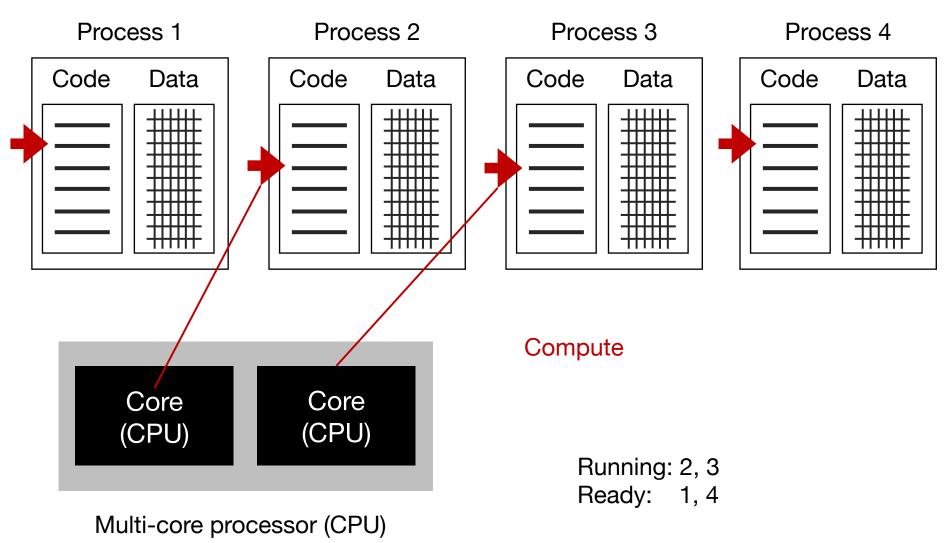

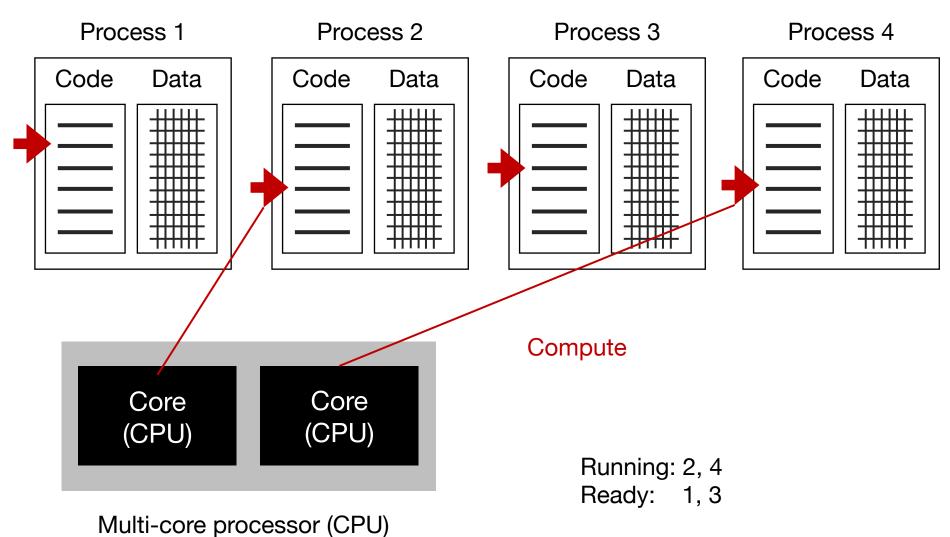

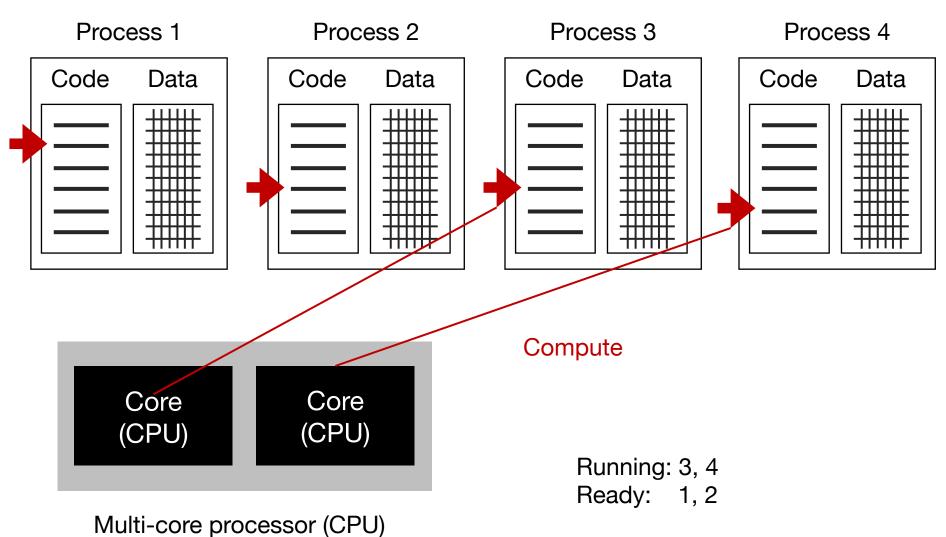

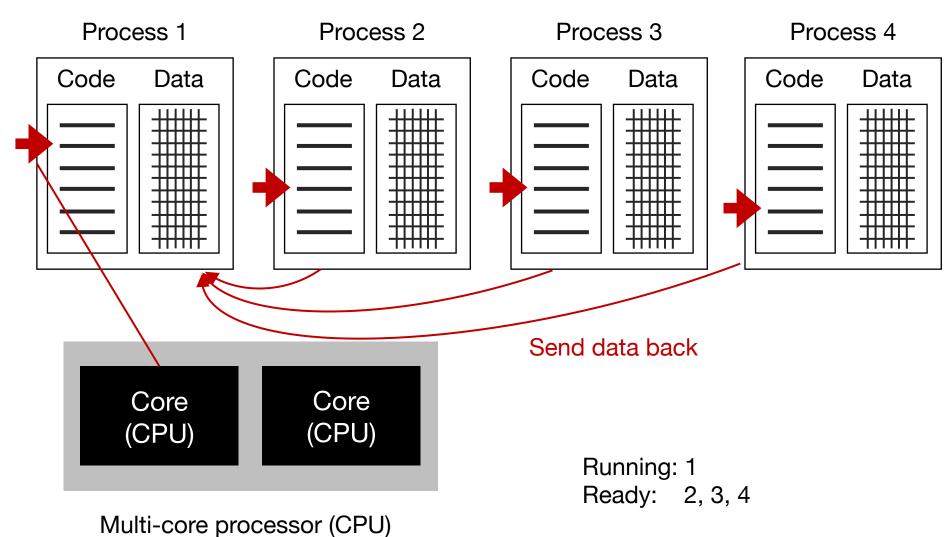

#### Process 1

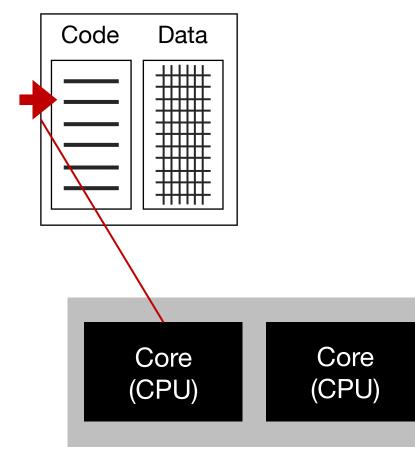

### **Process-level** parallelism in Python

https://docs.python.org/3/library/multiprocessing.html

Process 1

Code Data from multiprocessing import Pool def f(x): return x\*x if name == ' main ': with Pool(4) as p: print(p.map(f, [1,2,3])) Core Core (CPU) (CPU)

## Solution

- Thread-level parallelism
- Process-level parallelism
- Task-level parallelism

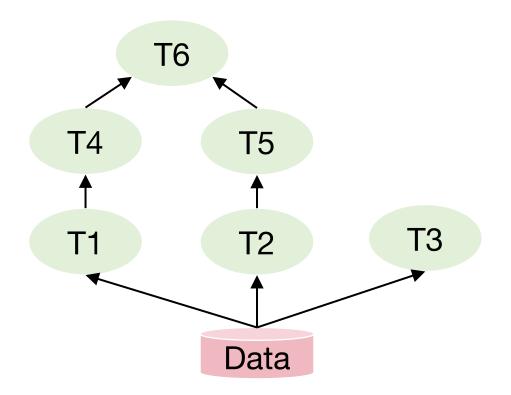

#### Task DAG (Directed Acyclic Graph)

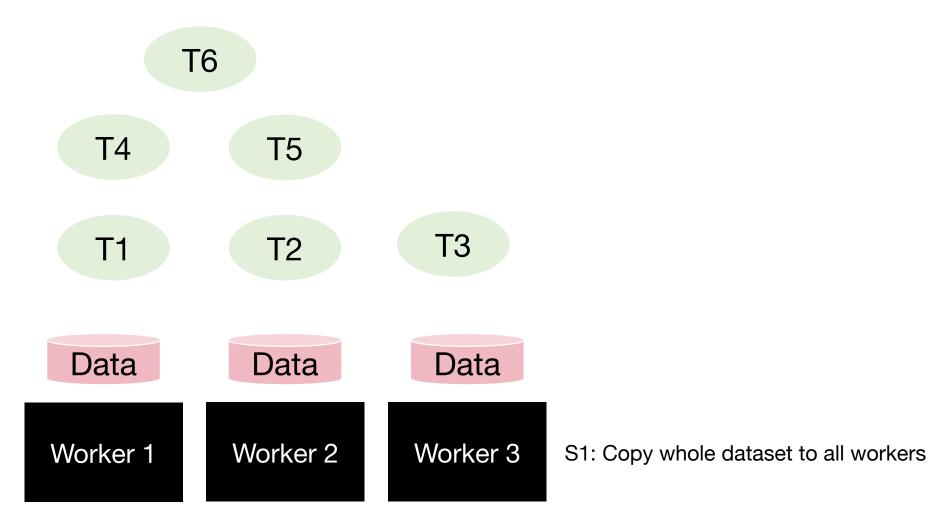

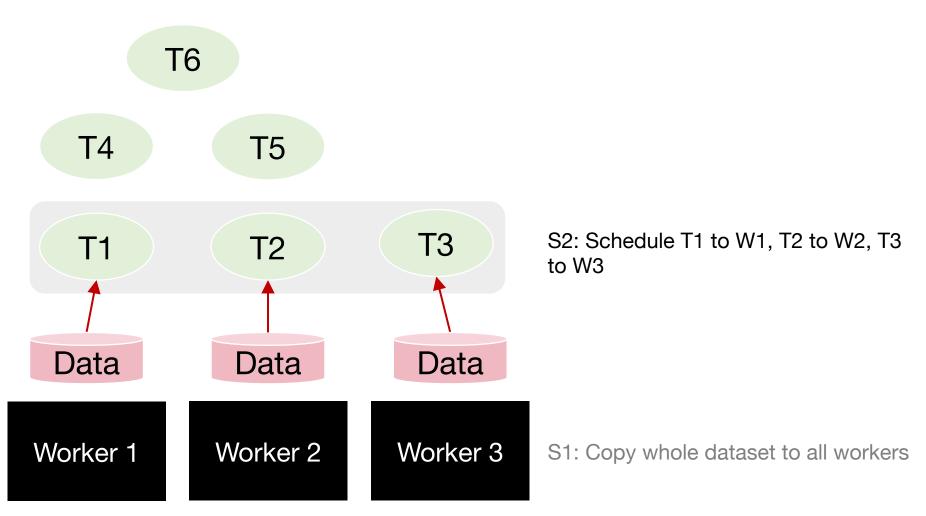

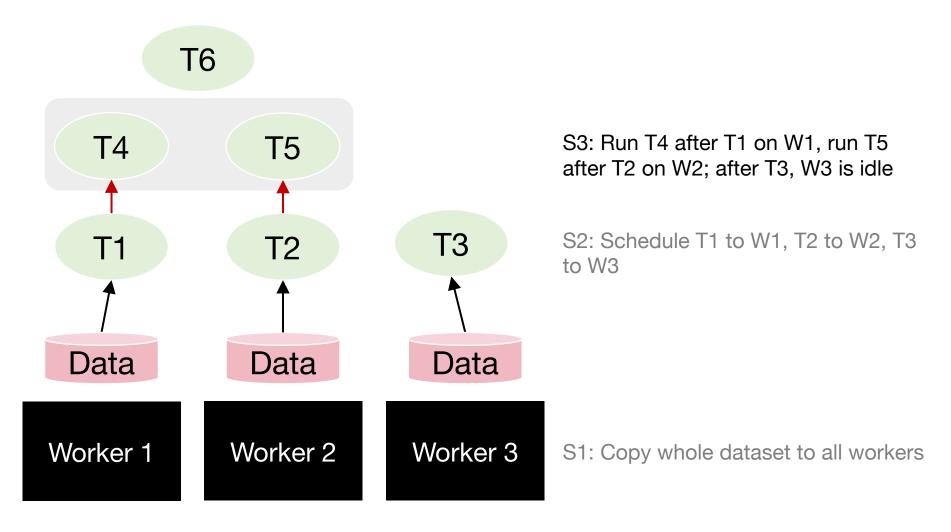

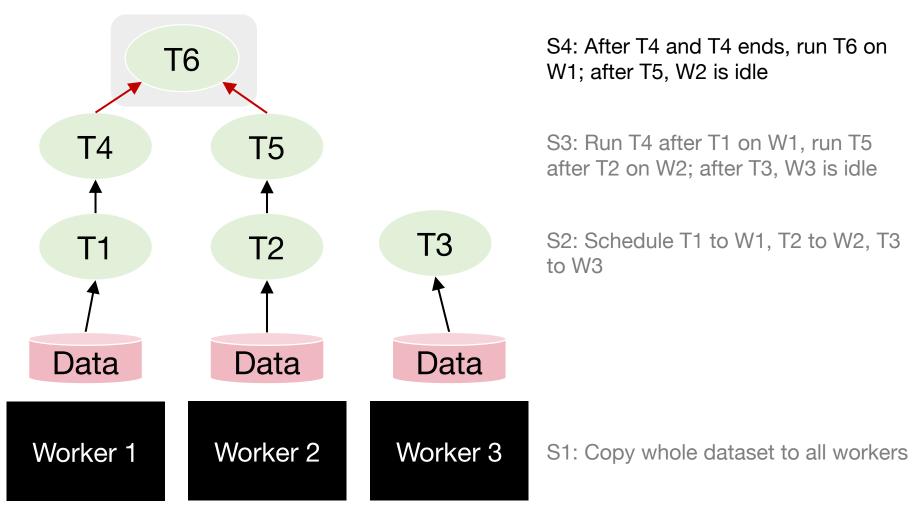

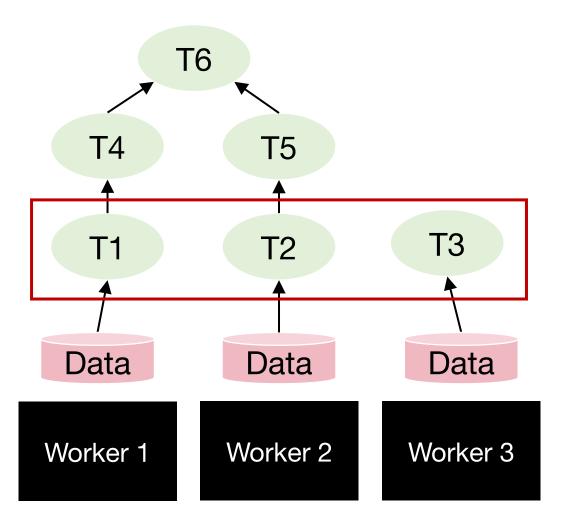

**Degree of parallelism** is the largest amount of parallelism possible in the DAG:

 How many tasks can be run in parallel at most

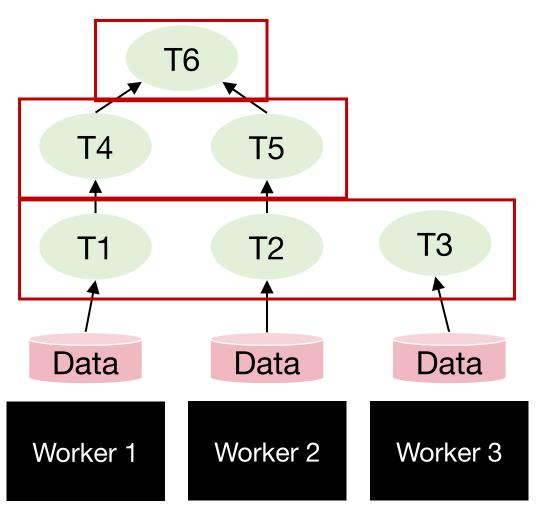

Resource wastage on idle workers

Overtime degree of parallelism drops!

**Degree of parallelism** is the largest amount of parallelism possible in the DAG:

 How many tasks can be run in parallel at most

### Quantify benefit of parallelism: Speedup

Speedup = Completion time given 1 worker Completion time given N worker

## Quantify benefit of parallelism: Speedup

Speedup = Completion time given 1 worker Completion time given N worker

Q: Given N workers, can we get a speedup of N?

# Quantify speedup

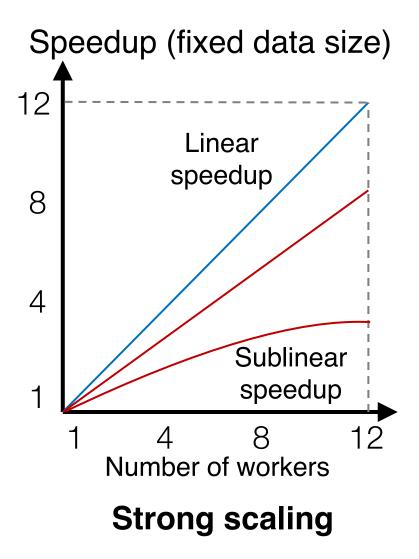

## Quantify speedup

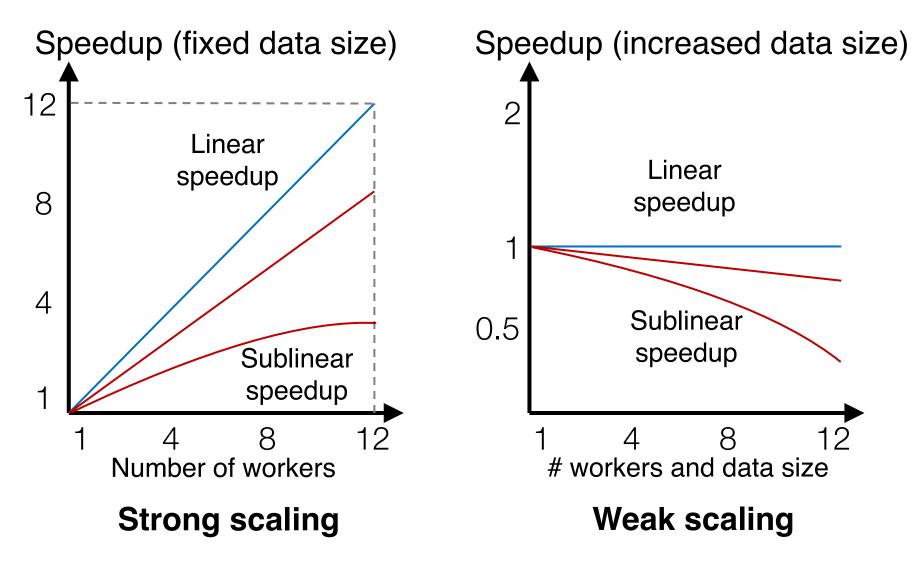

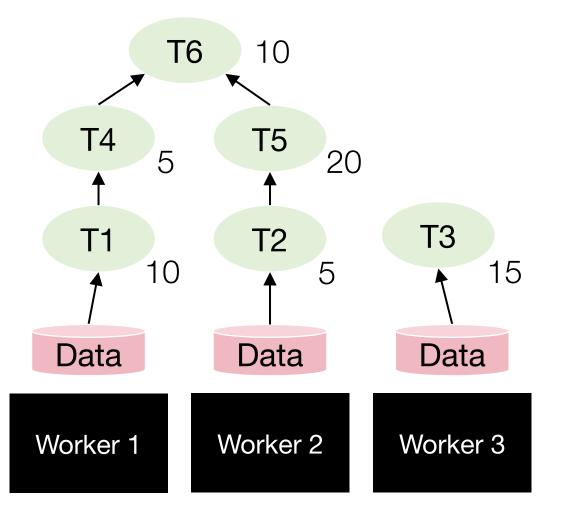

#### Task completion time varies

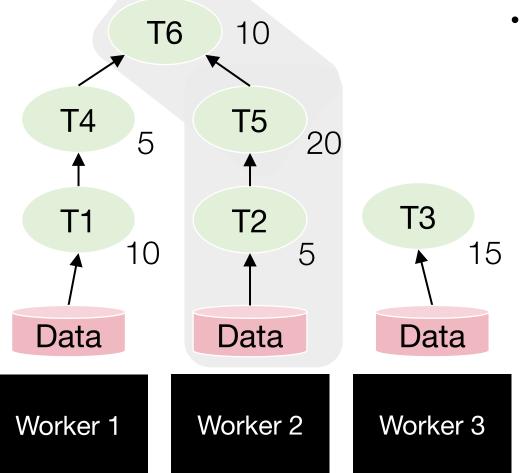

 Job completion time is always bounded by the longest path in the DAG

#### Task completion time varies

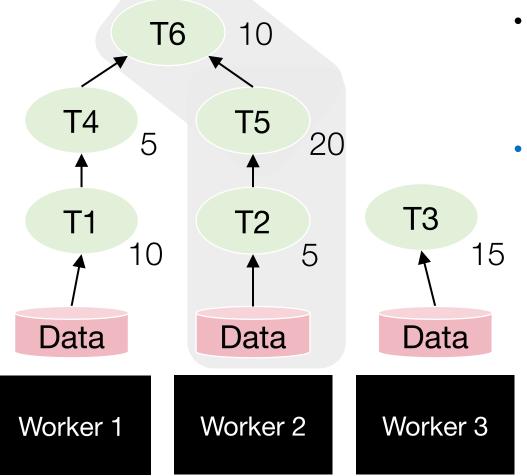

#### Task completion time varies

- Job completion time is always bounded by the longest path in the DAG
- Potential optimization: The scheduler can elastically release a worker if it knows the worker will be idle till the end
  - Can save \$ cost in cloud

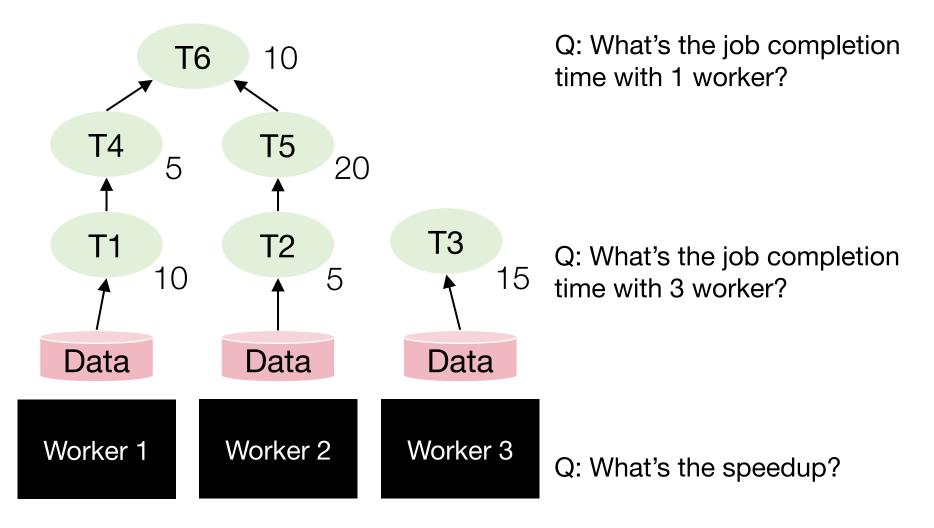

## Task parallelism in Dask

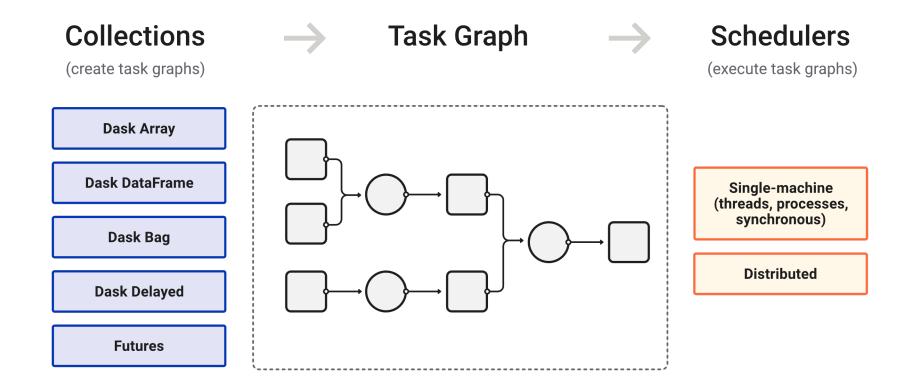

\* https://docs.dask.org/en/stable/

\* https://docs.dask.org/en/stable/scheduling.html

## Dask's task graph and workflow

import dask
import dask.array as da
x = da.random.normal(size=1\_000\_000, chunks=100\_000)

## Dask's task graph and workflow

import dask
import dask.array as da
x = da.random.normal(size=1\_000\_000, chunks=100\_000)

data = x.compute()

Lazy evaluation: Dask computation can be triggered manually, e.g., .compute()

only when the result is needed

## Dask's task graph and workflow

import dask import dask.array as da

x = da.random.normal(size=1 000 000, chunks=100 000)

data = x.compute()

Lazy evaluation: Dask computation can be triggered manually, e.g., .compute()

47

only when the result is needed

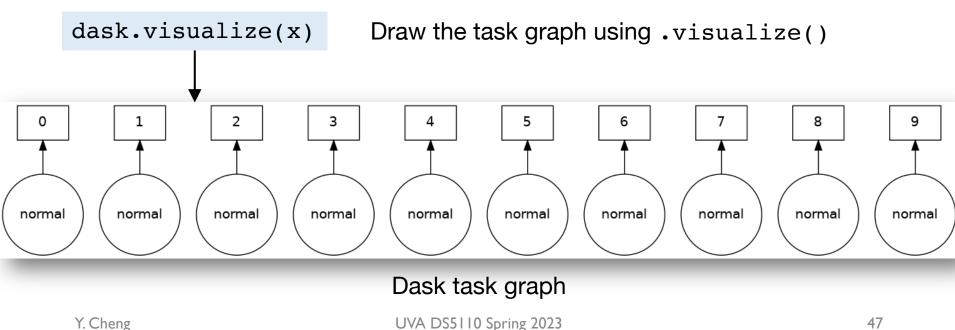

## Next steps

- Assignment 2 is out
  - Due on Wednesday, 03/15, 11am ET
- Project bidding is due this Friday, 02/24
- Next Monday, 02/27
  - Midterm review

### Dask demo